**Photoshop 2022 (Version 23.1) Activation Code [32|64bit] [Updated-2022]**

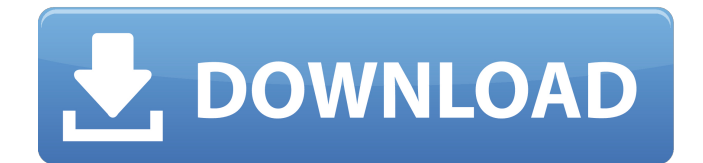

## **Photoshop 2022 (Version 23.1) Crack Torrent Free**

| IRON IN THE FIRE: THE USES OF PHOTOSHOP While many of us may not need Photoshop's advanced features, there are many valuable uses for a basic workflow and knowledge of how to use the tools in Photoshop's Bridge or File panels. --- | --- Adobe offers a complete suite of software applications for designers, developers, and educators. If you are interested in seeing a version of Photoshop on a range of devices from laptop to desktop to smartphone, then the Adobe Creative Cloud is for you. Key Features Being the most popular image editing tool, Photoshop is the first thing that every photographer should learn. The most basic tools that you will be using are those with a Quick Fix shortcut key combination. There are shortcuts for toolbox access, brightness and contrast, and cropping and resizing. You will also be using many tools with buttons on a panel, making the controls larger and with more functionality than other editors such as CorelDraw. As well as enabling you to select the exact tool you need, you will have access to a list of tools with common settings, such as "Filters," "Effects," and "Adjustments." The command line is used for commands such as "Export as PSD" or "Save for Web & Devices." Along with that comes the ability to edit your files on a layer, enabling you to work collaboratively with others on the same file. Many other features in Photoshop include the ability to protect your image, mask objects for editing, and warp your image with the tools. Learning Photoshop Photoshop is not particularly difficult to learn, though much of its best features are unlocked through training. The online Photoshop Cs for Photographers (www.photoshop.com) is considered the best place to learn Photoshop without feeling overwhelmed by the volume of information offered. With Photoshop Cs you can get help with a tutorial, choose your camera, adjust the monitor display, and get more information on applying basic editing and retouching techniques. You can also get help with applying and editing Photoshop actions and how to script and create compound layers. If you take online learning courses, try Lynda's courses (www.lynda.com) that have an extensive library of lessons and tutorials from reputable instructors. Alternatively, you can take a Photoshop class at your local community college or at a technical school.

## **Photoshop 2022 (Version 23.1) Crack (LifeTime) Activation Code Download [March-2022]**

Adobe Photoshop is the most popular software for editing images and it's the most powerful image editor available. In this tutorial, we'll walk you through how to learn the basic features of Photoshop to get familiar with the software. You can download Adobe Photoshop for free from here. This tutorial uses version CS5. If you have an earlier version of Adobe Photoshop, the basic concepts will be the same but the menu structure might be different. Fun fact: did you know that Disney created the first successful computer graphics program? When Pixar developed the first animation software, they chose Adobe Photoshop for their work. Download and Install Photoshop on your PC First things first: download and install Adobe Photoshop. A small thing that you should do if you are a beginner, however the most important thing. If you do not have Windows installed on your computer, go ahead and download a pirated Windows. If you have any problems downloading Photoshop, consider subscribing to a free trial of Photoshop first so you can learn how to use the software. Download Adobe Photoshop Once you have installed Adobe Photoshop, launch the software and open the folder where you installed the software from. Wait until Photoshop is loaded and ready for you to continue. Download a Free Trial of Photoshop If you just want to use the

software for free, consider downloading a free trial of Photoshop. There are two versions to choose from: Elements 6.0: This is the older version of the software, it is a lot cheaper to download as it is the first version of Elements. It is a well-rounded software, and ideal for photographers with little experience. This is the older version of the software, it is a lot cheaper to download as it is the first version of Elements. It is a well-rounded software, and ideal for photographers with little experience. Photoshop: This is the newer version of the software, and it is for experienced Photoshop users. It is more expensive to download than the previous version, however, it contains more features, and the user interface is easier to understand. When you sign up, you will be able to download a free trial of Photoshop. Click the Download Trial button in the upper left hand corner of your screen. Select either the Elements version or the Photoshop version. Use the installation file that you downloaded to install Photoshop. Let Photoshop load. Install Photoshop on your PC You can a681f4349e

# **Photoshop 2022 (Version 23.1) [32|64bit]**

Ruthenium(II)-catalyzed regioselective hydroalkoxyamination of aldehydes and anti-Markovnikov hydroamination of primary, secondary, and tertiary alkyl aldehydes: asymmetric access to ? benzyloxindoles, ?-benzyloxybenzaldehydes, and ?-benzyloxybenzaldehydes. Ruthenium-catalyzed anti-Markovnikov hydroamination of both primary and secondary alkyl aldehydes with hydroxylsubstituted alkenes has been realized, affording the corresponding ?-benzyloxy(amino)alkene products with good enantioselectivity. The products are obtained in excellent yields and excellent enantiomeric excesses. Furthermore, a phenacyl radical trapping reaction using the oxidative addition product to the ruthenium(II) catalyst is also described.The dietitians' test: a novel test for screening malnutrition in older people. Malnutrition is a common and morbid disorder, with a high incidence in older people. Among non-malnourished older people, a subgroup of people are at risk of poor outcomes, and it is important to identify these patients as early as possible. Recent guidelines suggest a single unidimensional and comprehensive malnutrition screening and diagnosis tool for primary care. In this study, we propose a simple nutritional screening test. In general, malnutrition in older people is associated with increased mortality, quality of life, and health care costs. Malnutrition is a frequently undiagnosed disorder in older people and a potential target for intervention. Because it is a common and morbid disorder, a single unidimensional and comprehensive malnutrition screening and diagnosis tool for primary care is needed. This study used a cross-sectional study design. In patients over 60 years old, the intake of energy, protein, fat, calcium, and iron was investigated in three dimensions: nutrition status, weight loss, and functional performance. In this way, we created a dietitians' test to detect malnutrition in older people. We used a linear regression to assess the impact of the test on nutrition status, weight loss, and functional capacity. We used a Likert scale to measure how easy it is to follow the test. Data were analyzed by using SAS software (version 9.0; SAS Institute, Cary, NC, USA). In total, 714 patients were included. The age of the

#### **What's New in the Photoshop 2022 (Version 23.1)?**

Q: Find minimum of kth element in array I need to find the index of the first element in an array where the sum of the elements to its right minus the kth element is minimum. For example, if a is a 3-element array, the answer to this problem is 2 since the second element is minimum. What is the most efficient way of doing this? For example, my idea was to find the minimum in each possible sub-array, and then pick the minimum, but that would be  $O(n^2)$ . A: The answer to this problem is 2 since the second element is minimum. You are correct, the answer is 2. Thanks to the arrival of Apple's iPhone X and the iPhone 8, iPhone 8/8 Plus and iPhone X/XS/XS Max families and to the other new models that will be released in 2018, a lot of us now have several devices to choose from if we want to use VoIP apps. If you want to use iPhone VoIP apps, you don't have to look around for a second. You just have to know where to look. Some of the VoIP apps that you can use on your iPhone are Skype, Google Hangouts, WhatsApp, Telegram and so on. One thing that is bothering us right now is that, apart from iPhone, most phone manufacturers have also launched different models of Android phones and made them compatible with VoIP apps and it's a good thing! This is why it's a good idea to use an iOS VPN that is compatible with these apps to access and use them from any iPhone. The iPhone 8 came with a new operating system and the iPhone X is based on iOS 11.3, which means that most VoIP apps already have the most up-to-date versions of all their

functions in the newest generation of iOS. If you want to use a VoIP app and want to make sure that you are making the best use of your VoIP app and that all of its functions are functioning the way they should, then you should use an iPhone VPN. If you use an iPhone VPN, then you will be able to get access to your VoIP app from anywhere. You will be able to use it while you are at school, at work, on your mobile phone or on another device. If you want to use Google Hangouts

### **System Requirements:**

\* Processor: Intel Pentium III or equivalent \* Memory: 128 MB RAM \* Graphics: 128x96, 16 colors \* Screen Resolution: 1024x768 \* CD-ROM: 4x CD-ROM drive \* Hard Drive: 2.5 GB available space \* DirectX Version: 8.0 If you experience any problem with this file, or would like a different file please contact Richard Madsen at Madsen@alumni.brown.edu Note: this is for personal use only.

<https://www.reperiohumancapital.com/system/files/webform/Photoshop-CC-2015-version-17.pdf> [https://www.townofbristolnh.org/sites/g/files/vyhlif2866/f/pages/travel-plan-2019\\_with-app.pdf](https://www.townofbristolnh.org/sites/g/files/vyhlif2866/f/pages/travel-plan-2019_with-app.pdf) <https://ladykave.com/photoshop-2022-version-23-1-crack-with-serial-number-free-download-mac-win/> [http://www.visitmenowonline.com/upload/files/2022/06/RDGdulrI6L3O4q1b53Nu\\_30\\_a999bde97ea02af91aa](http://www.visitmenowonline.com/upload/files/2022/06/RDGdulrI6L3O4q1b53Nu_30_a999bde97ea02af91aa3becee96bf877_file.pdf) [3becee96bf877\\_file.pdf](http://www.visitmenowonline.com/upload/files/2022/06/RDGdulrI6L3O4q1b53Nu_30_a999bde97ea02af91aa3becee96bf877_file.pdf) [https://stinger-live.s3.amazonaws.com/upload/files/2022/06/7JruX6x5aj5hA1ZpOAUL\\_30\\_3d286b88ff2594a](https://stinger-live.s3.amazonaws.com/upload/files/2022/06/7JruX6x5aj5hA1ZpOAUL_30_3d286b88ff2594a261ae8604019650de_file.pdf) [261ae8604019650de\\_file.pdf](https://stinger-live.s3.amazonaws.com/upload/files/2022/06/7JruX6x5aj5hA1ZpOAUL_30_3d286b88ff2594a261ae8604019650de_file.pdf) [https://jimmyvermeulen.be/wp](https://jimmyvermeulen.be/wp-content/uploads/2022/06/Adobe_Photoshop_CS3_Serial_Number__With_Full_Keygen.pdf)[content/uploads/2022/06/Adobe\\_Photoshop\\_CS3\\_Serial\\_Number\\_\\_With\\_Full\\_Keygen.pdf](https://jimmyvermeulen.be/wp-content/uploads/2022/06/Adobe_Photoshop_CS3_Serial_Number__With_Full_Keygen.pdf) <http://www.babel-web.eu/p7/photoshop-cc-2019-version-20-product-key/> http://www.visitmenowonline.com/upload/files/2022/06/2Bywpyc9SHIblywso3wq\_30\_3fce06c280363426761 [76b9c7913189b\\_file.pdf](http://www.visitmenowonline.com/upload/files/2022/06/2Bywpvc9SHIblvwso3wq_30_3fce06c28036342676176b9c7913189b_file.pdf) <https://geo.sustainablecs.org/blog/index.php?entryid=2161> <https://ninja-hub.com/photoshop-2021-version-22-3-crack-with-serial-number-win-mac/> [https://www.weactgreen.com/upload/files/2022/06/wXfpS2PPypFqkupVZxaV\\_30\\_3fce06c28036342676176b](https://www.weactgreen.com/upload/files/2022/06/wXfpS2PPypFqkupVZxaV_30_3fce06c28036342676176b9c7913189b_file.pdf) [9c7913189b\\_file.pdf](https://www.weactgreen.com/upload/files/2022/06/wXfpS2PPypFqkupVZxaV_30_3fce06c28036342676176b9c7913189b_file.pdf) [https://www.chch.ox.ac.uk/system/files/webform/academic-office/first-year-grad-book](https://www.chch.ox.ac.uk/system/files/webform/academic-office/first-year-grad-book-grants/karmderb788.pdf)[grants/karmderb788.pdf](https://www.chch.ox.ac.uk/system/files/webform/academic-office/first-year-grad-book-grants/karmderb788.pdf) <https://mycoopmed.net/photoshop-2021-version-22-1-0-keygen-generator-with-full-keygen-x64-2022-latest/> [https://www.habkorea.net/wp-content/uploads/2022/07/Photoshop\\_2022\\_Version\\_2341.pdf](https://www.habkorea.net/wp-content/uploads/2022/07/Photoshop_2022_Version_2341.pdf) [https://likesmeet.com/upload/files/2022/06/SMj5b9m9FqrWRq6G63Lg\\_30\\_3d286b88ff2594a261ae8604019](https://likesmeet.com/upload/files/2022/06/SMj5b9m9FqrWRq6G63Lg_30_3d286b88ff2594a261ae8604019650de_file.pdf) [650de\\_file.pdf](https://likesmeet.com/upload/files/2022/06/SMj5b9m9FqrWRq6G63Lg_30_3d286b88ff2594a261ae8604019650de_file.pdf) [https://chandacleavenger25.wixsite.com/lbusnaladi/post/adobe-photoshop-2021-version-22-1-1-full-license](https://chandacleavenger25.wixsite.com/lbusnaladi/post/adobe-photoshop-2021-version-22-1-1-full-license-activator-download-for-pc-march-2022)[activator-download-for-pc-march-2022](https://chandacleavenger25.wixsite.com/lbusnaladi/post/adobe-photoshop-2021-version-22-1-1-full-license-activator-download-for-pc-march-2022) <http://www.periodicoconstituyente.org/?p=123403> <https://magic-lamps.com/2022/06/30/adobe-photoshop-2021-version-22-4-keygen/> [https://omidsoltani.ir/wp-content/uploads/2022/06/Photoshop\\_2022\\_Version\\_2301\\_Crack\\_\\_Free.pdf](https://omidsoltani.ir/wp-content/uploads/2022/06/Photoshop_2022_Version_2301_Crack__Free.pdf) [https://blu-realestate.com/photoshop-2021-version-22-1-0-crack-with-serial-number-free-registration-code-](https://blu-realestate.com/photoshop-2021-version-22-1-0-crack-with-serial-number-free-registration-code-download-mac-win-latest-2022/)

[download-mac-win-latest-2022/](https://blu-realestate.com/photoshop-2021-version-22-1-0-crack-with-serial-number-free-registration-code-download-mac-win-latest-2022/)